# **Temat:** Pomiar temperatury i wizualizacja RGB

**Opis istoty zajęć:** Budowa układu do wizualizacji pomiaru temperatury w środowisku Scratch (S4A). Wykorzystanie funkcji przetwornika analogowo-cyfrowego do budowy układu pomiarowego. Pomiar temperatury i prezentacja pomiarów: w środowisku Scratch (S4A) i przy wykorzystaniu diody RGB.

# **Autor:** Krzysztof Bytow

# **Proponowany czas realizacji:** 105

Cele:

- **1. ogólne (zadanie/przesłanie nauczyciela dla całych zajęć):**
	- **rozpoznawanie środowiska do programowania wizualnego układów mechatronicznych; formowanie kreatywności i sprawności w montowaniu i rozbudowie modułów-interfejsów; rozwinięcie umiejętności sterowania elementami zestawu modułu-interfejsu; wzbudzenie satysfakcji z tego, że działa zmontowany własnoręcznie układ elektroniczny;**
- **2. szczegółowe: uczennica/uczeń**
	- posiada wiedzę z zakresu kluczowych pojęć mechatronicznych;
	- posiada doświadczenie pracy w środowisku do programowania wizualnego układów mechatronicznych;
	- rozwija umiejętność współpracy z innymi uczennicami i uczniami oraz z nauczycielem.

Materiał nauczania-uczenia się:

- program S4A (Scratch);
- środowisko programowania Arduino IDE, układ Arduino i kabel USB;
- komputer PC z dystrybucją systemu i aplikacji Szkolnego Remiksu Ubuntu;
- płytka stykowa, zestaw przewodów połączeniowych;
- czujnik temperatury MCP9700;
- dioda RGB;
- 3 rezystory 220 Ω.

### **Metody działania:**

**zajawka inspirująca – pokaz odczytu temperatury w środowisku S4A; zajawka inspirująca – pokaz wizualizacji odczytu temperatury z wykorzystaniem diody RGB; dyskusja dotycząca sposobów i dokładności pomiarów temperatury; prezentacja multimedialna – film instruktażowy do implementacji; metoda ćwiczebna – zestawienie i oprogramowanie układu do pomiaru temperatury; metoda ćwiczebna – zestawienie i oprogramowanie układu do wizualizacji odczytu temperatury z wykorzystaniem diody RGB.**

### **Wskaźniki osiągania celów (efekty): uczennica/uczeń**

prawidłowo obsługuje środowisko programowania graficznego Scratch S4A; samodzielnie montuje i uruchamia przykładowe układy na podstawie schematów; deklaruje zmienne i przypisuje im wartości; prawidłowo łączy i odczytuje wskazania czujnika temperatury; trafnie używa zwrotów: czujnik, przetwornik A/D, dioda RGB; angażuje się we współpracę z innymi uczennicami i uczniami oraz z nauczycielem.

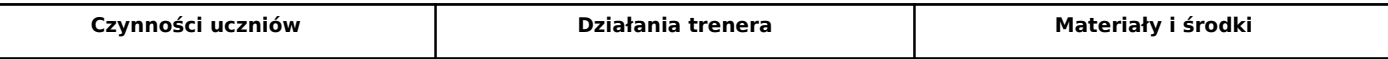

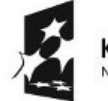

KAPITAŁ LUDZKI

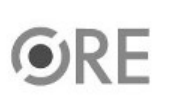

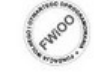

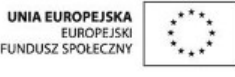

Projekt "Strategia Wolnych i Otwartych Implementacji jako innowacyjny model zainteresowania kierunkami informatyczno-technicznymi oraz wspierania uczniów i uczennic w kształtowaniu kompetencji kluczowych" współfinansowany ze środków Unii Europejskiej w ramach Europejskiego Funduszu Społecznego.

1

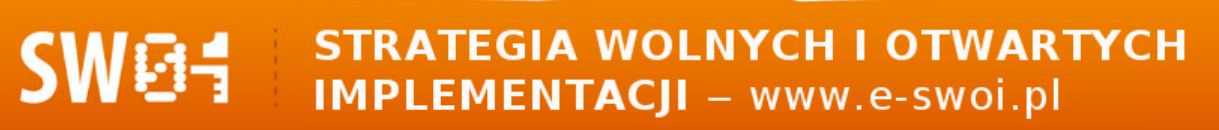

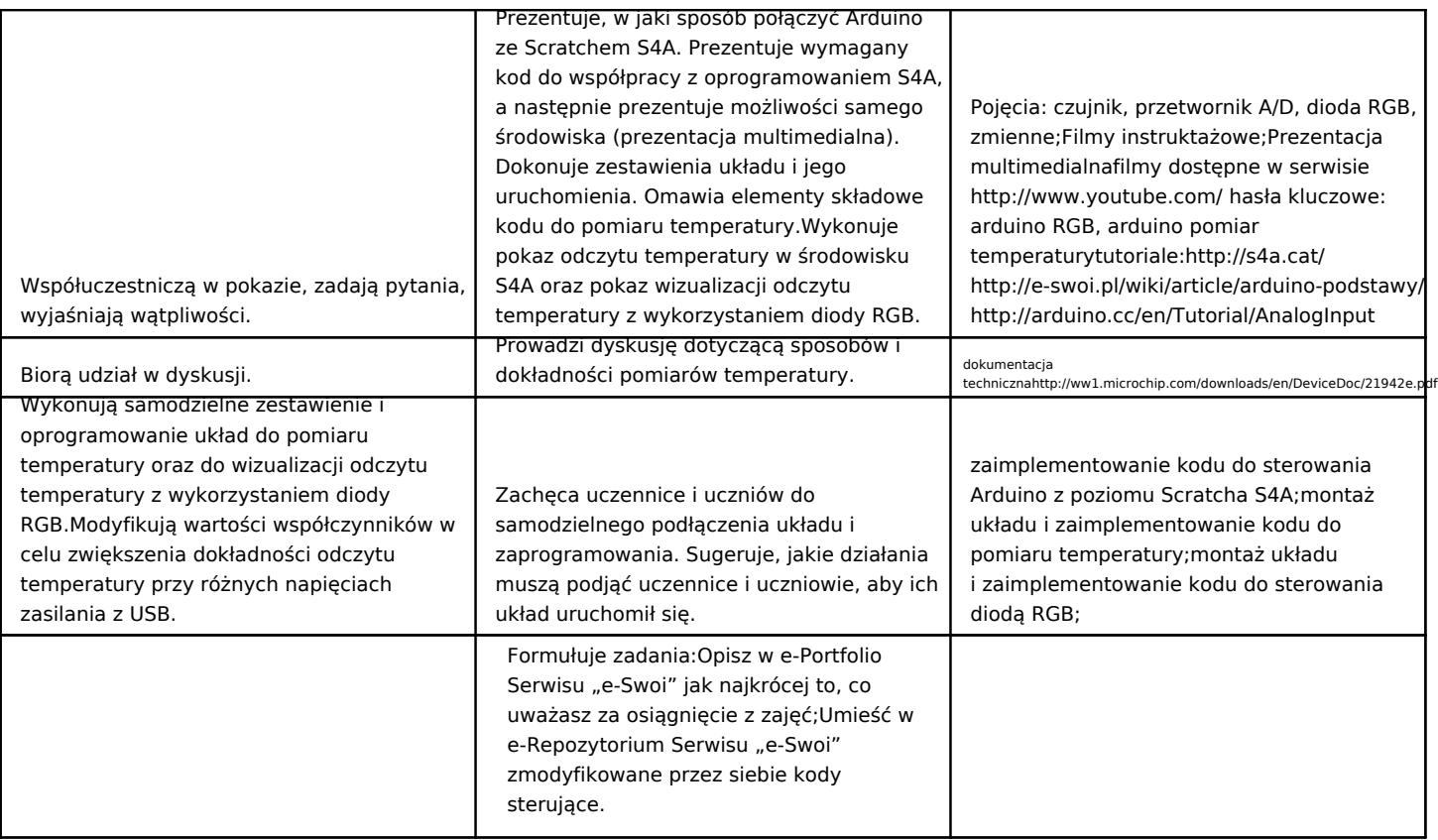

#### **Zadania rozszerzające:**

• zmodyfikować kod i schemat połączeń pomiaru temperatury zastępując diodę RGB jedną diodą LED.

• lub: rozbudować kod o dodatkowe zmienne i obliczenia wyświetlające pomiar temperatury w skali Kelvina lub (oraz) w skali Fahrenheita.

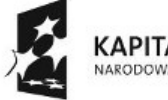

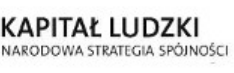

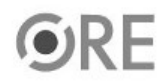

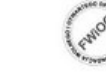

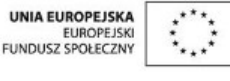

Projekt "Strategia Wolnych i Otwartych Implementacji jako innowacyjny model zainteresowania kierunkami informatyczno-technicznymi oraz wspierania uczniów i uczennic w kształtowaniu kompetencji kluczowych" współfinansowany ze środków Unii Europejskiej w ramach Europejskiego Funduszu Społecznego.

2